**JULIANA LUCAS DE REZENDE**

# **Aplicando Técnicas de Conversação para a Facilitação de Debates no Ambiente AulaNet**

**DISSERTAÇÃO DE MESTRADO**

**DEPARTAMENTO DE INFORMÁTICA**

Pontifícia Universidade Católica do Rio de Janeiro

Rio de Janeiro Março de 2003

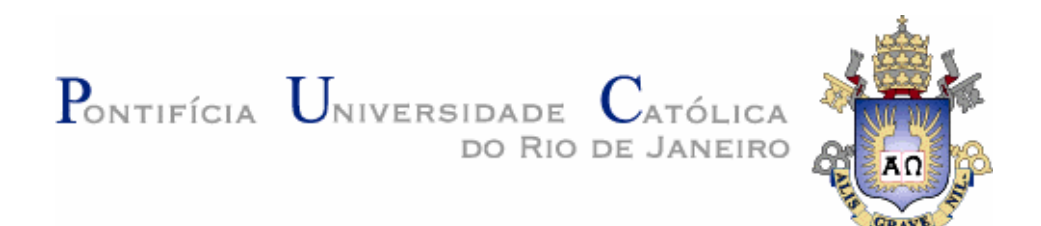

## **Juliana Lucas de Rezende**

# **Aplicando Técnicas de Conversação para a Facilitação de Debates no Ambiente AulaNet**

**Dissertação de Mestrado**

Dissertação apresentada como requisito parcial para obtenção do grau de Mestre pelo Programa de Pósgraduação em Informática do Departamento de Informática da PUC-Rio.

Orientador: Prof. Hugo Fuks

Rio de Janeiro Março de 2003

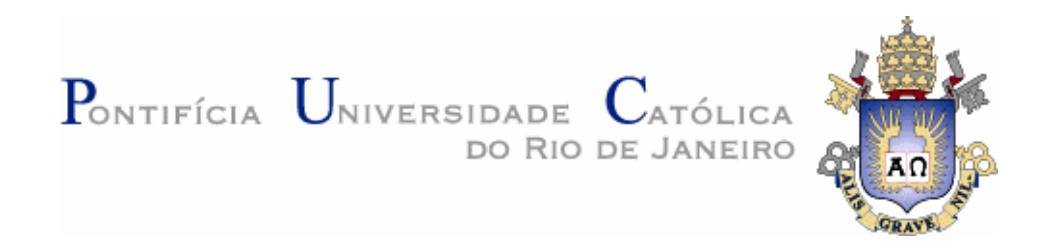

### **Juliana Lucas de Rezende**

### **Aplicando Técnicas de Conversação para Facilitação de Debates no Ambiente AulaNet**

Dissertação apresentada como requisito parcial para a obtenção do grau de Mestre pelo Programa de Pósgraduação em Informática do Departamento de Informática do Centro Técnico e Científico da PUC-Rio. Aprovada pela Comissão Examinadora abaixo assinada.

> **Prof. Hugo Fuks Orientador** Departamento de Informática – PUC-Rio

> **Prof. Carlos José Pereira de Lucena** Departamento de Informática – PUC-Rio

**Prof. Gilda Helena Bernardino de Campos** Coordenação Central de Educação à Distância – PUC-Rio

**Prof. Fernanda Cláudia Alves Campos** Departamento de Ciência da Computação – UFJF

> **Prof. Ney Dumont** Coordenador Setorial do Centro Técnico Científico – PUC-Rio

Rio de janeiro, 20 de março de 2003

Todos os direitos reservados. É proibida a reprodução total ou parcial do trabalho sem autorização da universidade, do autor e do orientador.

#### **Juliana Lucas de Rezende**

Juliana Lucas de Rezende é cientista da Computação formada pela Universidade Federal de Ouro Preto, da turma de 1997, tendo se formado em dezembro de 2000. Vem realizando pesquisas na área de engenharia de software desde 2001, quando se associou ao Laboratório de Engenharia de Software do Departamento de Informática da PUC-Rio.

Ficha Catalográfica

Rezende, Juliana Lucas de

 Aplicando técnicas de conversação para a facilitação de debates no ambiente AulaNet / Juliana Lucas de Rezende; orientador: Hugo Fuks. – Rio de Janeiro : PUC, Departamento de Informática, 2003.

171 f. : il. ; 30 cm

 Dissertação (mestrado) – Pontifícia Universidade Católica do Rio de Janeiro, Departamento de Informática.

Inclui referências bibliográficas.

1. Informática – Teses. 2.

PUC-Rio - Certificação Digital Nº 0115649/CA PUC-Rio - Certificação Digital Nº 0115649/CA

CDD: 004

"Sou pássaro livre, vivo voando de cá pra lá. Quero viver solto e construir meu ninho bem longe do meu lar. Espalhando as sementes, comendo dos frutos, a liberdade é a minha serpente, mas sempre pertenci ao mundo. Por favor, não me julgue, por favor, não me culpe. Sou filho da vida e nasci para voar. Volto pra casa quando esquentar. Trarei comigo boas novas para recomeçar. Sei que está certa, o tempo passou e de asas abertas você me deixou. Aprendi a sonhar, aprendi a cantarolar e descobri que nasci para voar. Agora já vou, eu sei que não quer, mas continuarei a voar mesmo que for para longe do meu lar."

Autor Desconhecido

### **Agradecimentos**

A Deus por tudo.

Ao meu orientador, Prof. Hugo Fuks, pela dedicação, apoio e pela importante contribuição em minha orientação ao longo destes dois anos de mestrado.

Aos professores que participaram da comissão examinadora, Prof. Carlos José Pereira de Lucena, Prof. Gilda Helena Bernardino de Campos e Prof. Fernanda Cláudia Alves Campos, pela participação e pelos comentários construtivos realizados.

Ao professor Carlos José Pereira de Lucena, coordenador do Laboratório de Engenharia de Software (LES), pelo ambiente e infra-estrutura necessários para este trabalho.

A todos os professores e funcionários do Departamento de Informática da PUC-Rio e aos funcionários da Fundação Padre Leonel Franca que, de alguma forma, contribuíram para a realização desse trabalho.

A CAPES e ao Departamento de Informática pelo apoio financeiro que possibilitou a realização deste trabalho.

Aos professores da Universidade Federal de Ouro Preto por minha formação na Graduação, sem a qual não teria chegado até aqui. Em especial à professora Lucília Camarão de Figueiredo por me incentivar a ingressar no mestrado da PUC-Rio e ao professor Elton José da Silva pelo companheirismo e apoio dado durante o mestrado.

À minha mãe, Ana Elizabeth, a toda minha família e aos meus amigos pelo amor e apoio de sempre.

Aos amigos do Projeto AulaNet, Leo, Mariano, Luís Henrique e Marco, pelo prazer de ter tão bons companheiros de trabalho, e principalmente por ter conseguido fazer destes companheiros, amigos.

Aos meus dois grandes amigos, Alexandre "Pigatti" e Davi, cuja amizade eu tenho como um dos melhores resultados de minha passagem pela PUC. Obrigado por todo o apoio e companheirismo nas incontáveis madrugadas que passamos no ICQ!

Às amigas Amanda, Luciana, Maíra, Lucimar e Taciana, que participaram ativamente da minha vida, me ajudando a superar os maus momentos e aproveitando os bons.

A Anarosa, Gustavo "Guga", Leandro "Daflon", Cláudio "Baiano", Frederico "Fred", Fábio, a todos os colegas do Teccomm, os colegas do LES e da PUC-Rio pelo carinho e pela amizade, que muito ajudaram nesta minha caminhada.

E a todos aqueles que direta ou indiretamente contribuíram para a realização deste trabalho.

#### **Resumo**

A coordenação de vários participantes interagindo simultaneamente em uma sessão de bate-papo é difícil, devido ao grande volume de idéias geradas e à variedade de assuntos, que podem ser paralelos ou até não relacionados. Durante várias edições do curso TIAE - Tecnologias da Informação Aplicadas à Educação - as seguintes dificuldades foram percebidas repetidamente pelos mediadores no debate: estimular a participação de todos, manter o foco da conversação e manter o ritmo do debate. Esta pesquisa investiga o uso de técnicas para facilitar a dinâmica dos debates. Uma ferramenta de bate-papo (*Mediated Chat* 2.0) implementando técnicas de conversação foi desenvolvida e disponibilizada para ajudar o mediador na condução da conversação entre os aprendizes de um curso do ambiente AulaNet. Atualmente, a aplicação usada no ambiente AulaNet é o *Mediated Chat* 1.0, uma instanciação do *Framework* Canais de Comunicação que foi desenvolvido no Laboratório de Engenharia de *Software* da PUC-Rio em 2000. O *Mediated Chat* 2.0 é uma instanciação deste mesmo *framework*. Para avaliar a aplicação desenvolvida foram realizados debates no curso TIAE 2002.2 onde pôde-se experimentar e comparar as duas ferramentas: *Mediated Chat* 1.0 e 2.0. As sessões de debate foram analisadas buscando avaliar se os mediadores conseguiram aplicar de forma satisfatória a dinâmica elaborada para os debates com a ferramenta *Mediated Chat* 2.0. O *Mediated Chat* 2.0 será incorporado ao *software* AulaNet.

#### **Palavras-chave**

Aprendizagem colaborativa, protocolo social, ferramentas de bate-papo, políticas de comunicação, técnicas de trabalho em grupo, *framework*, técnicas de conversação.

#### **Abstract**

It is difficult to coordinate participants simultaneously interacting and generating ideas in a textual chat session. During several editions of ITAE course - Information Technologies Applied to Education - the following difficulties were perceived by the mediators: ensure participation from all users, keep the focus of the conversation and the flow of the chat. This research investigates the use of conversation techniques to facilitate the dynamics of textual chats. A tool (Mediated Chat 2.0) implementing those techniques was developed and made available to help mediators conduct chat sessions in a course using the AulaNet environment. Currently, the standard application used in the AulaNet environment is the Mediated Chat 1.0, an instance of the Communication Channels Framework developed in the Software Engineering Laboratory at PUC-Rio in 2000. The Mediated Chat 2.0 is an instance of the same framework. To evaluate the developed application, chats had been carried out in ITAE 2002.2 where both Mediated Chat 1.0 and 2.0 were used and compared. The chat sessions had been analyzed to evaluate whether the mediators managed to successfully apply the dynamics supported by the Mediated Chat 2.0. The Mediated Chat 2.0 will be incorporated into the AulaNet software.

### **Keywords**

Collaborative learning, social protocol, chat tools, communication policies, group work techniques, framework, conversation techniques.

# **Sumário**

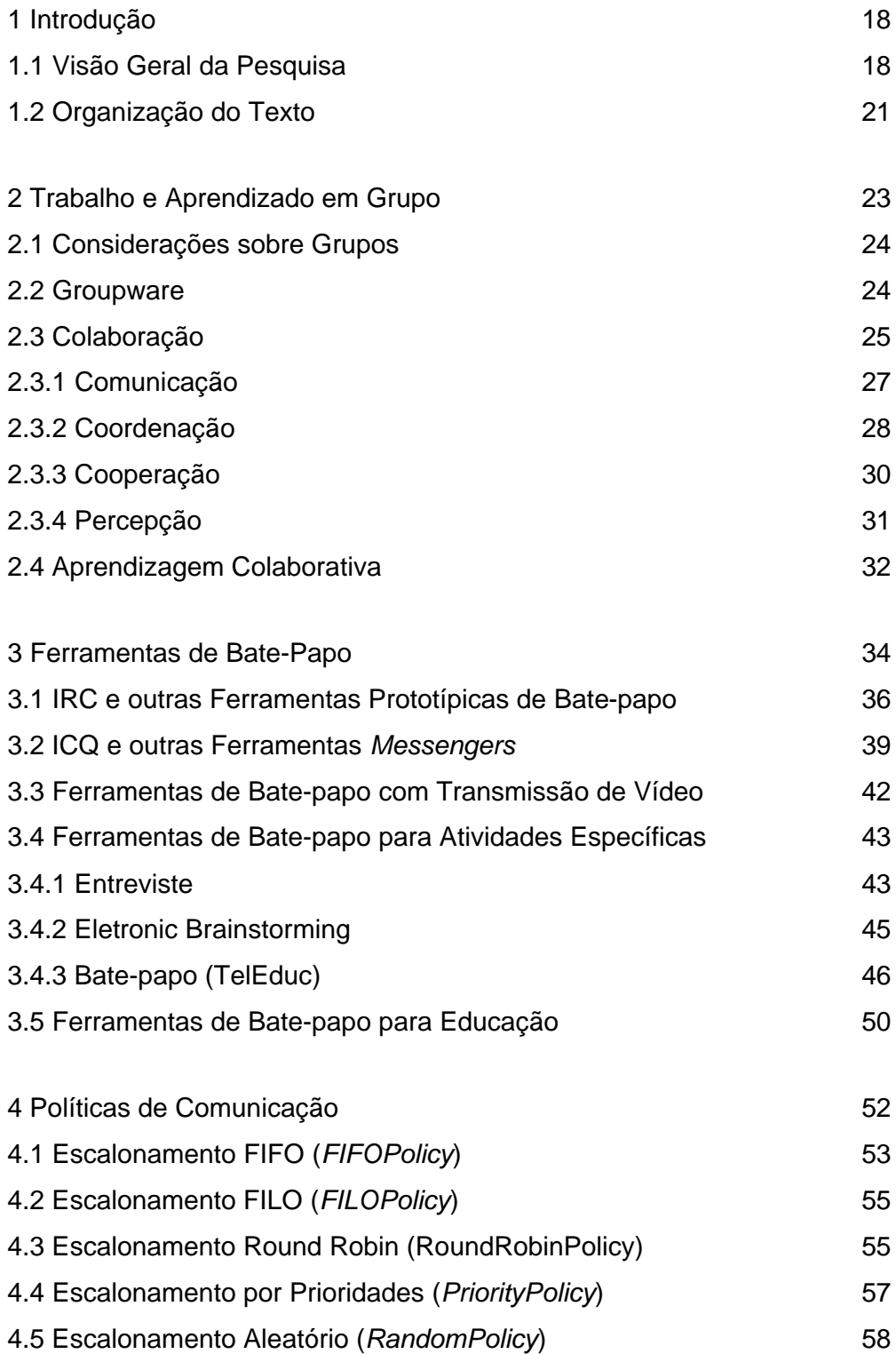

10

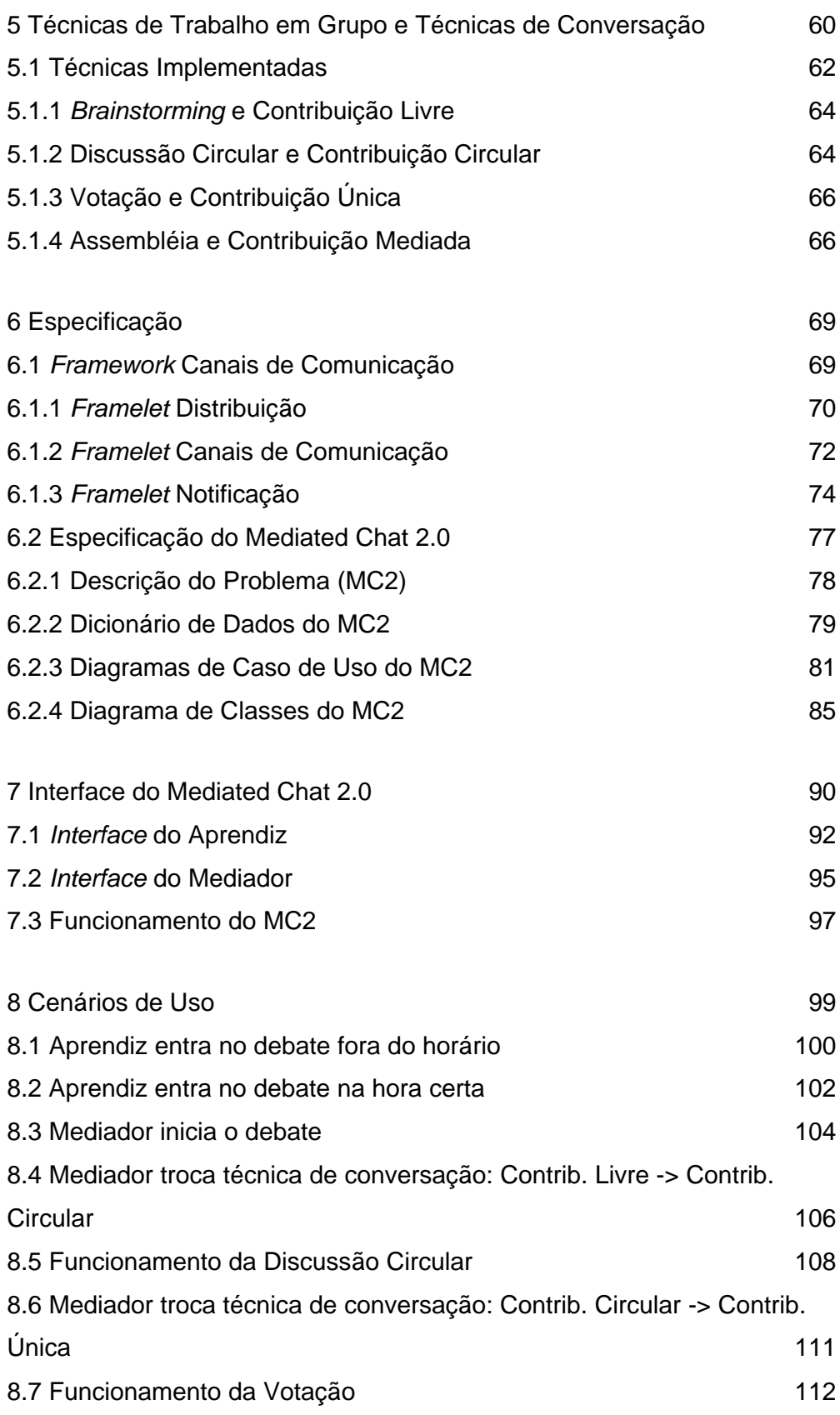

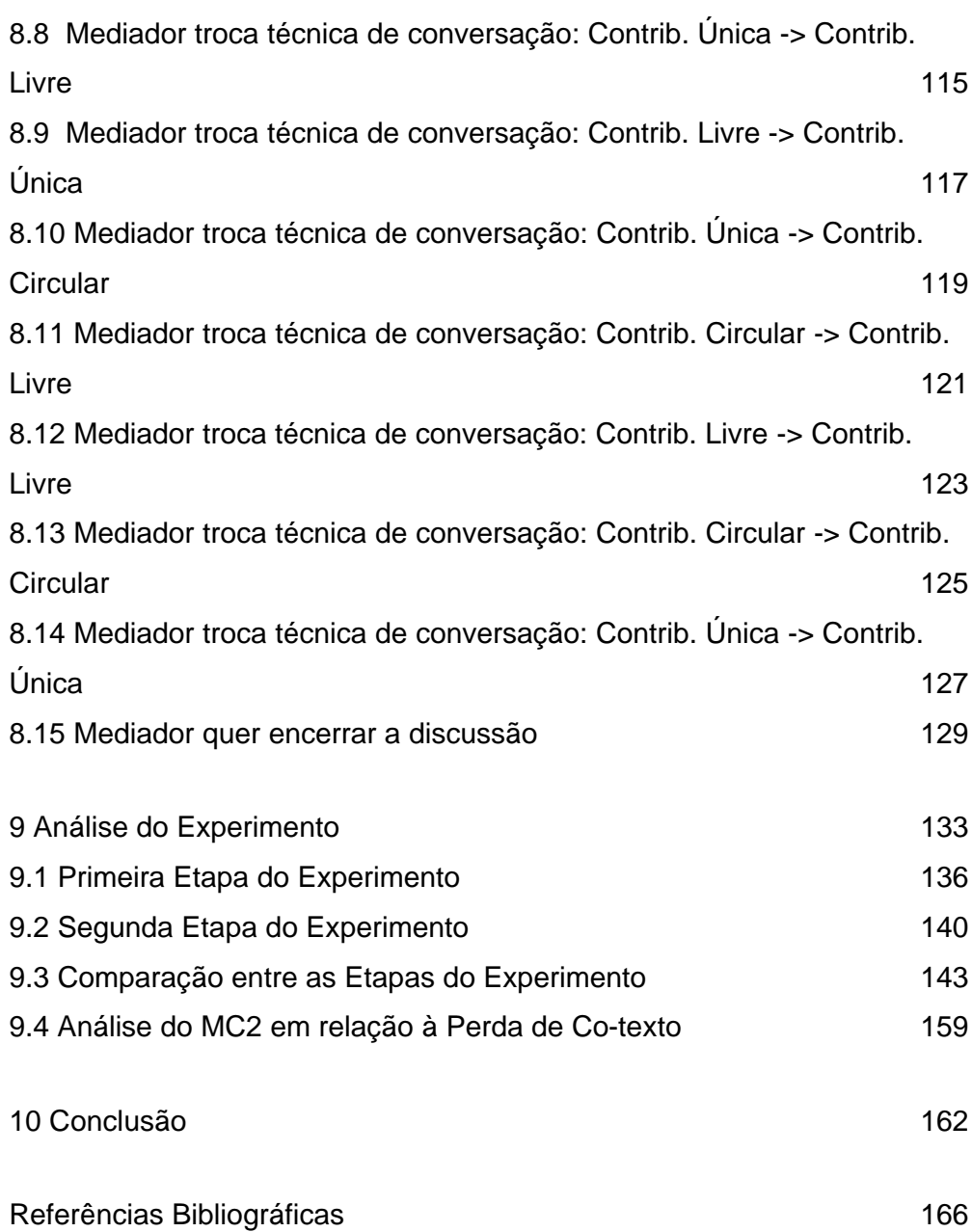

12

# **Lista de Figuras**

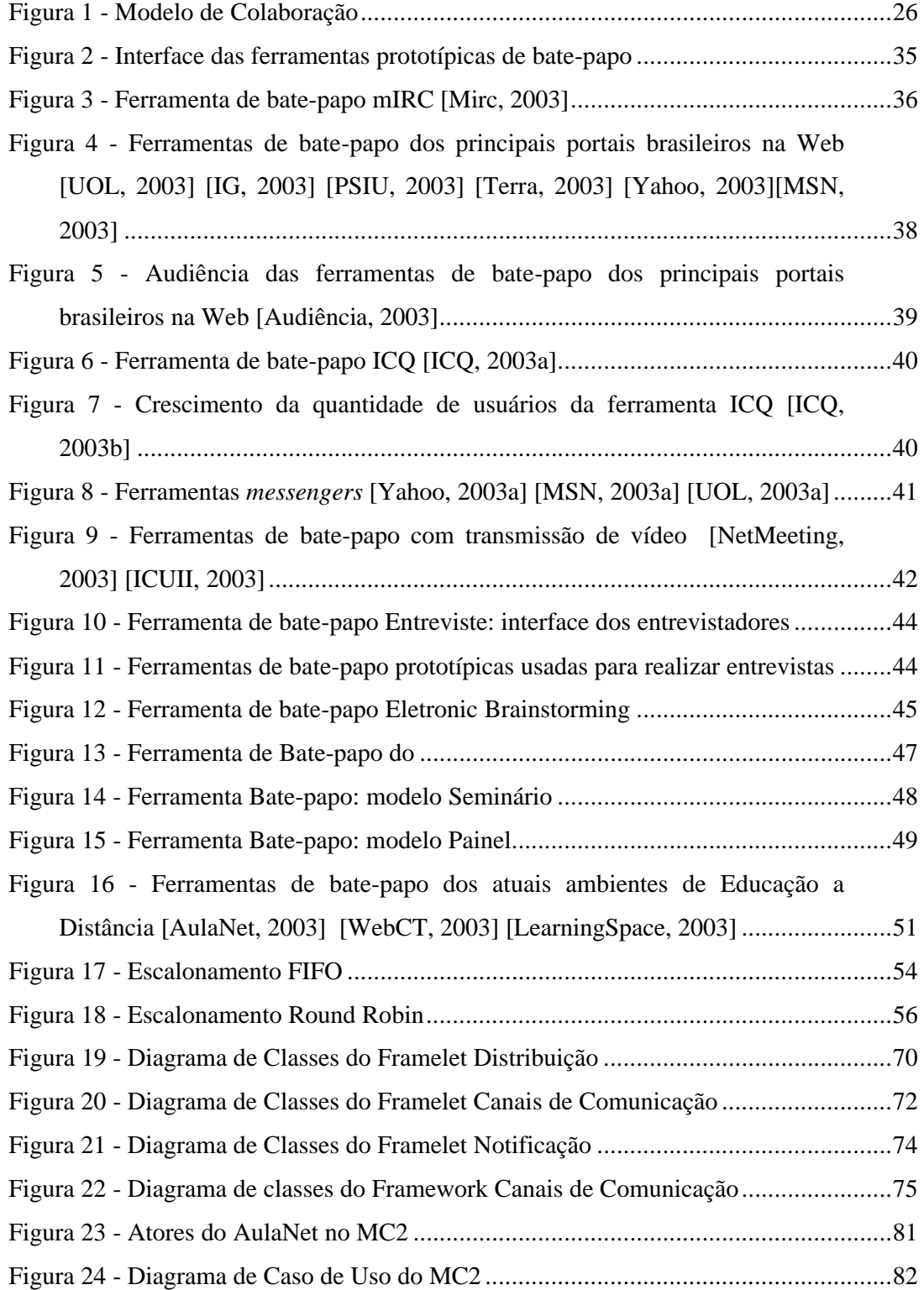

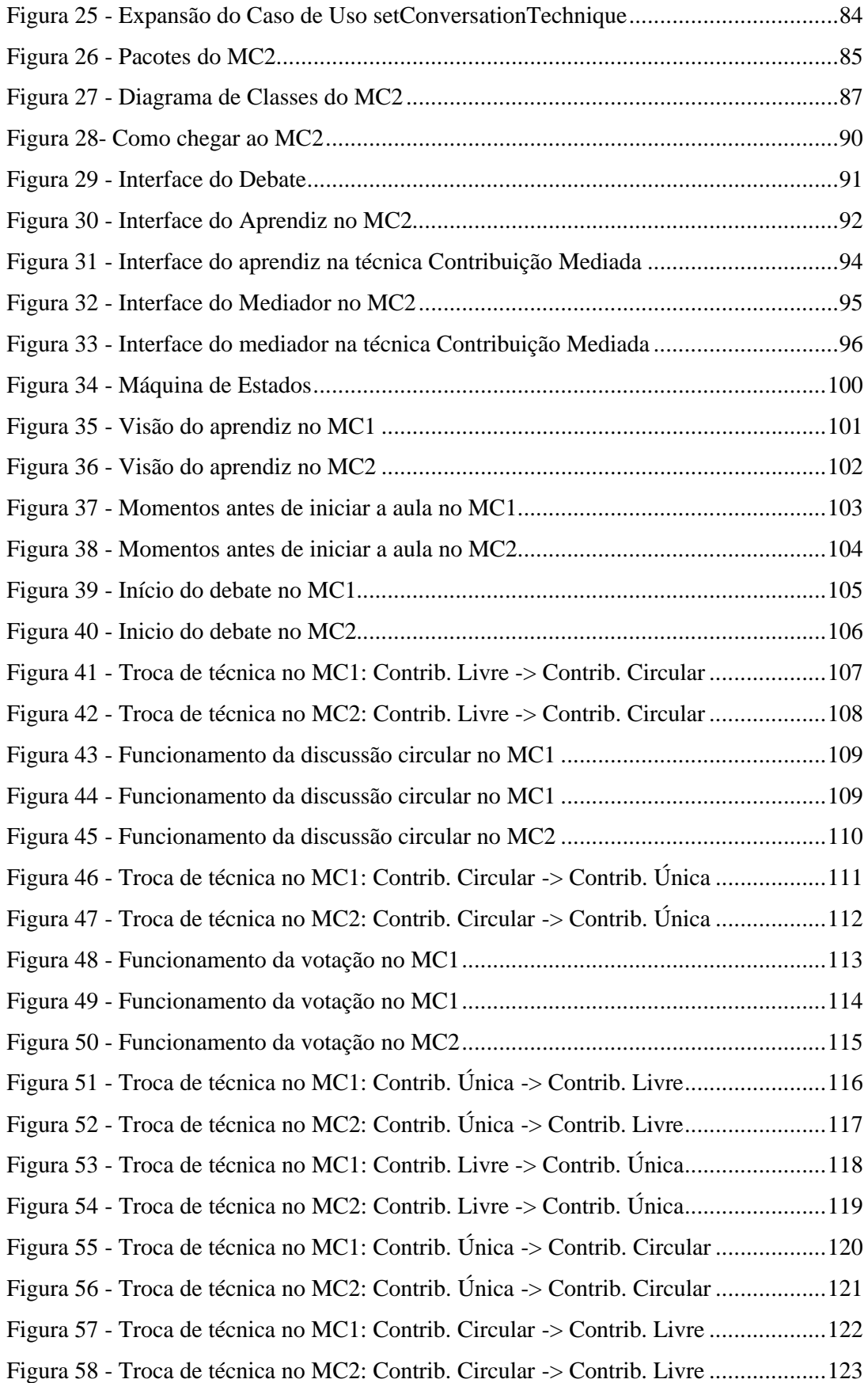

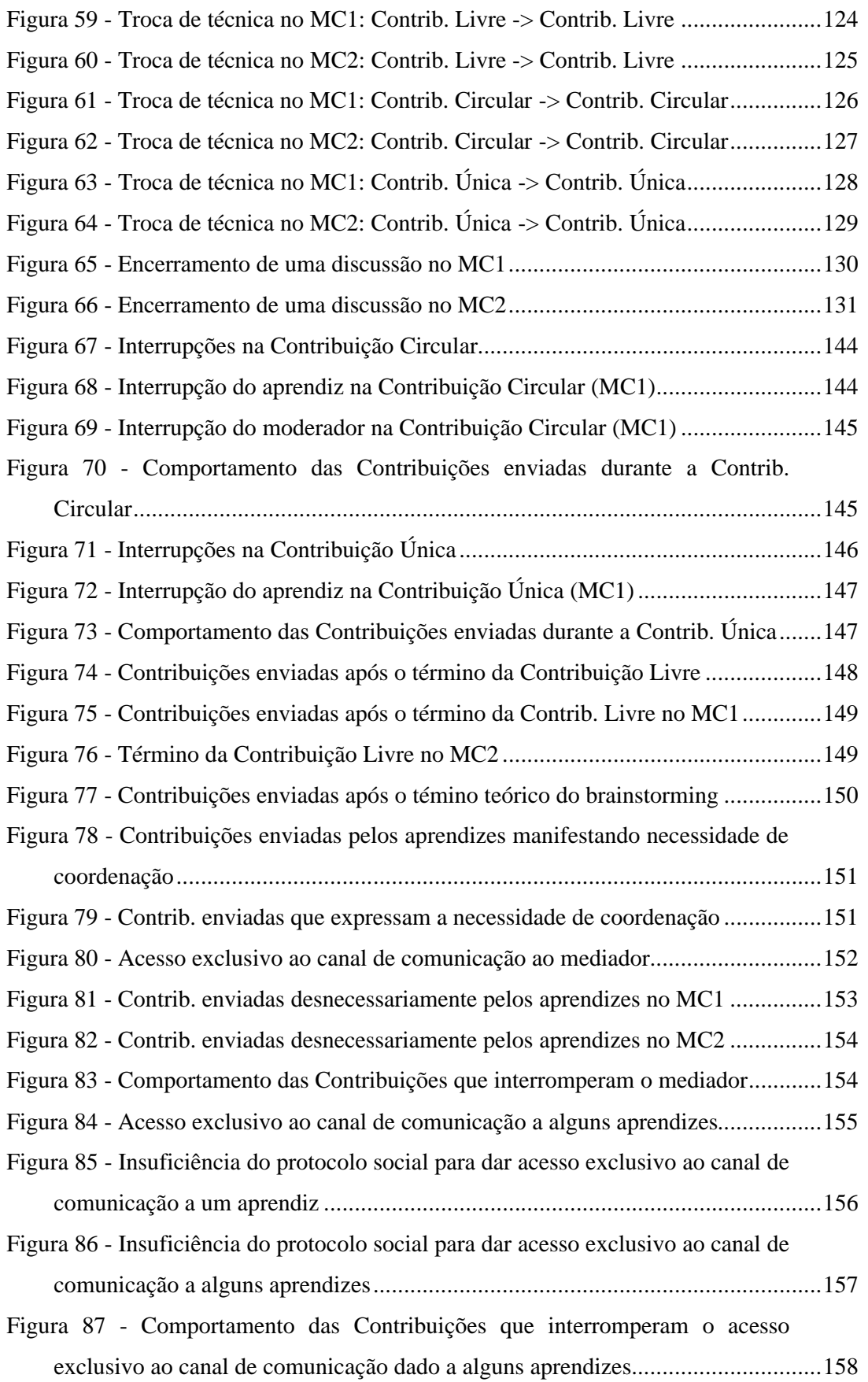

Figura 88 - Ocorrências de Perda de Co-texto ..............................................................160

# **Lista de Tabelas**

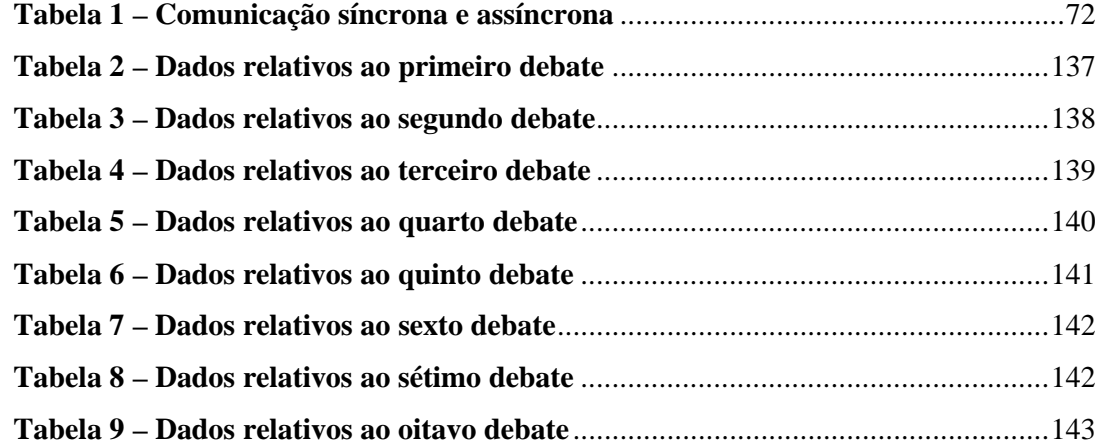